# СОГЛАШЕНИЕ № 81

# о внесении изменений в Соглашение от 12.04.2023 №57 о передаче органам местного самоуправления Ярославского муниципального района части полномочий органов местного самоуправления Ивняковского сельского поселения Ярославского муниципального района в сфере дорожной деятельности на 2023 год

#### г. Ярославль

Администрация Ярославского муниципального района в лице Главы Ярославского муниципального района Золотникова Николая Владимировича, действующего на основании Устава Ярославского муниципального района, с одной стороны, и Администрация Ивняковского сельского поселения Ярославского муниципального района (далее также Ивняковское сельское поселение) в лице Главы Ивняковского сельского поселения Цуренковой Ирины Ивановны, действующей на основании Устава Ивняковского сельского поселения, с другой стороны, совместно именуемые «Стороны», заключили настоящее Соглашение о нижеследующем.

### Статья 1

Внести в Соглашение от 12.04.2023 № 57 о передаче органам местного самоуправления Ярославского муниципального района части полномочий органов местного самоуправления Ивняковского сельского поселения Ярославского муниципального района в сфере дорожной деятельности на 2023 год следующие изменения:

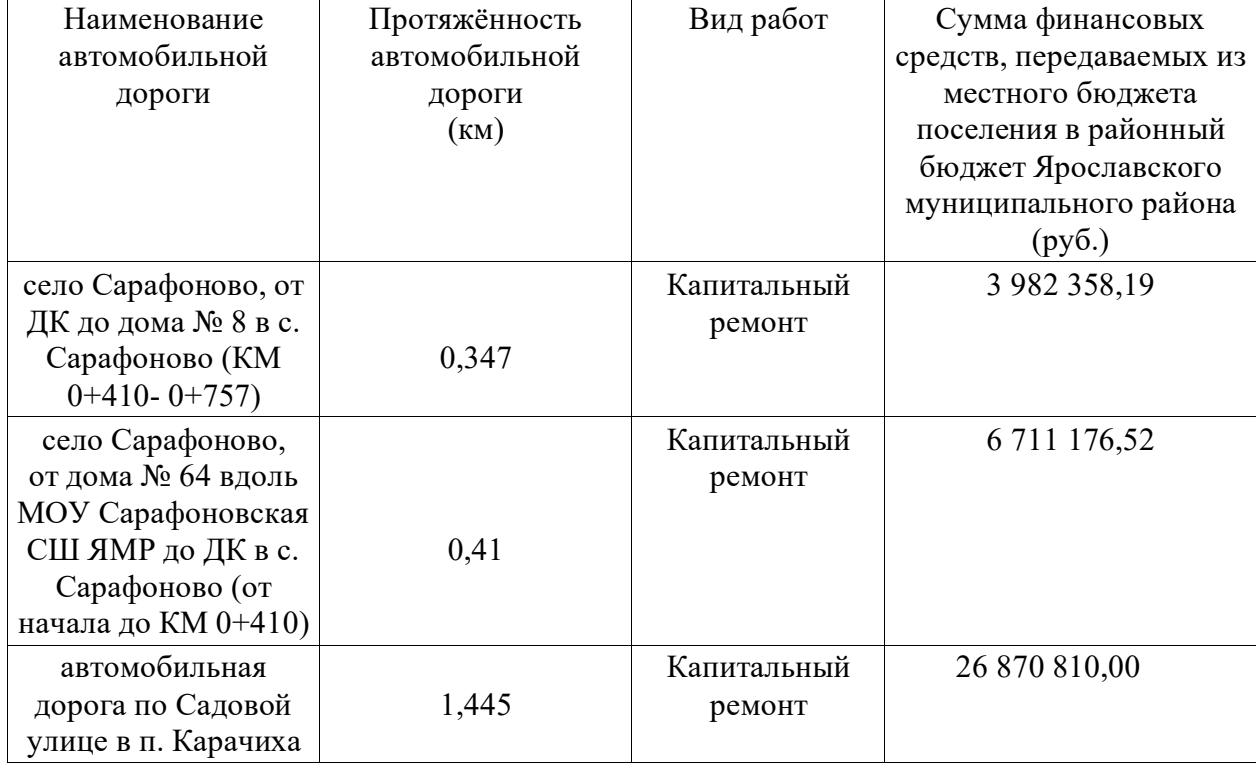

1. В статье 1 таблицу изложить в следующей редакции:

«19» июня 2023 г.

2. В пункте 2 статьи 3 слова «37 435 441, 82 (Тридцать семь миллионов четыреста тридцать пять тысяч четыреста сорок один рубль 82 копейки)» заменить словами «37 564 344,71 (Тридцать семь миллионов пятьсот шестьдесят четыре тысячи триста сорок четыре рубля71 копейка)».

## Статья 2

1. Настоящее Соглашение вступает в силу со дня его официального опубликования.

2. Срок действия настоящего Соглашения устанавливается по 31 мая  $2024$  гола.

3. Настоящее Соглашение заключено в г. Ярославле в двух экземплярах, имеющих равную юридическую силу, по одному для каждой из Сторон.

## Администрация Ивняковского сельского поселения

### Адрес:

ул. Центральная, д. 4а, пос. Ивняки, Ярославский район, Ярославская обл., 150507

## Банковские реквизиты:

УФК по Ярославской области (Администрация Ивняковского сельского поселения Ярославского муниципального района Ярославской области) р/с 03100643000000017100 в наименование банка: ОТДЕЛЕНИЕ ЯРОСЛАВЛЬ БАНКА РОССИИ//УФК по Ярославской области г. Ярославль БИК 017888102 кор. счет: 40102810245370000065 OKTMO78650455 ИНН/КПП 7627029330/762701001 ОКПО 93365467 ОКВЭД 75.11.32

#### Глава

Ивняковского сельского поселения И.И. Цуренкова  $M.\Pi.$ 

## Администрация Ярославского муниципального района

#### Адрес:

ул. Зои Космодемьянской, д. 10а, г. Ярославль, 150003

## Банковские реквизиты:

**ИНН 7606009396** КПП760601001 УФК по Ярославской области (УФ и СЭР Администрации ЯМР) р/с 03100643000000017100 в наименование банка: ОТДЕЛЕНИЕ ЯРОСЛАВЛЬ БАНКА РОССИИ//УФК по Ярославской области г. Ярославль БИК 017888102 кор. счет: 40102810245370000065 **OKTMO 78650000** 

KEK 801 202 40014 05 0029 150

Глава Ярославского муниципального района Н.В.Золотников  $\overline{\text{M}.\Pi}.$